## Package 'interplot'

October 13, 2022

<span id="page-0-0"></span>Title Plot the Effects of Variables in Interaction Terms Version 0.2.3 Maintainer Yue Hu <yuehu@tsinghua.edu.cn> Description Plots the conditional coefficients (``marginal effects'') of variables included in multiplicative interaction terms. BugReports <https://github.com/sammo3182/interplot/issues> Encoding UTF-8 **Depends**  $R$  ( $>= 3.1.1$ ), ggplot2, abind, arm Imports stats, dplyr, purrr, interactionTest License MIT + file LICENSE LazyData true Suggests knitr, rmarkdown, mitools, gridExtra VignetteBuilder knitr RoxygenNote 7.1.1 NeedsCompilation no Author Frederick Solt [aut], Yue Hu [aut, cre], Brenton Kenkel [ctb] Repository CRAN

Date/Publication 2021-02-18 06:20:07 UTC

### R topics documented:

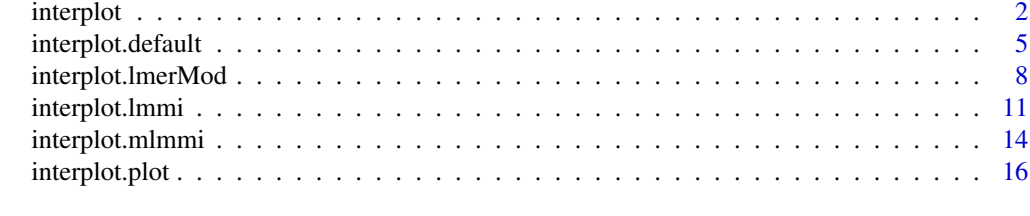

 $\bf 1$ ndex  $\bf 20$  $\bf 20$ 

#### Description

interplot is a generic function to produce a plot of the coefficient estimates of one variable in a two-way interaction conditional on the values of the other variable in the interaction term. The function invokes particular methods which depend on the [class](#page-0-0) of the first argument.

#### Usage

```
interplot(
 m,
  var1,
 var2,
 plot = TRUE,
 steps = NULL,
  ci = 0.95,adjCI = FALSE,hist = FALSE,
 var2_ddt = NA,
 predPro = FALSE,
 var2_vals = NULL,
 point = FALSE,
  sims = 1000,xmin = NA,
  xmax = NA,
 ercolor = NA,
  esize = 0.5,
  ralpha = 0.5,
  rfill = "grey70",
  stats_cp = "none",
  txt_caption = NULL,
  ...
```
#### Arguments

)

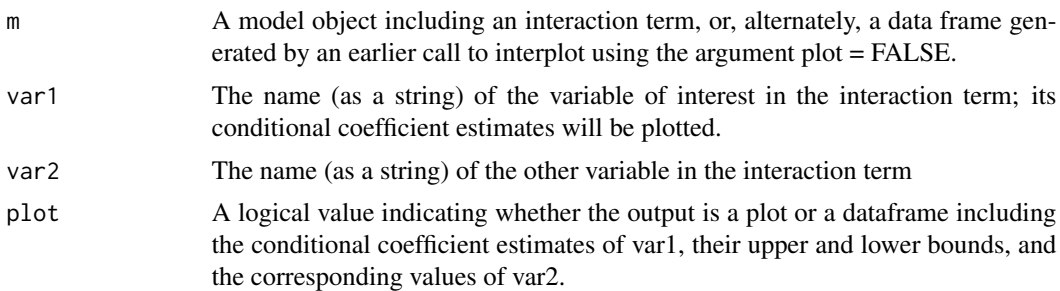

<span id="page-2-0"></span>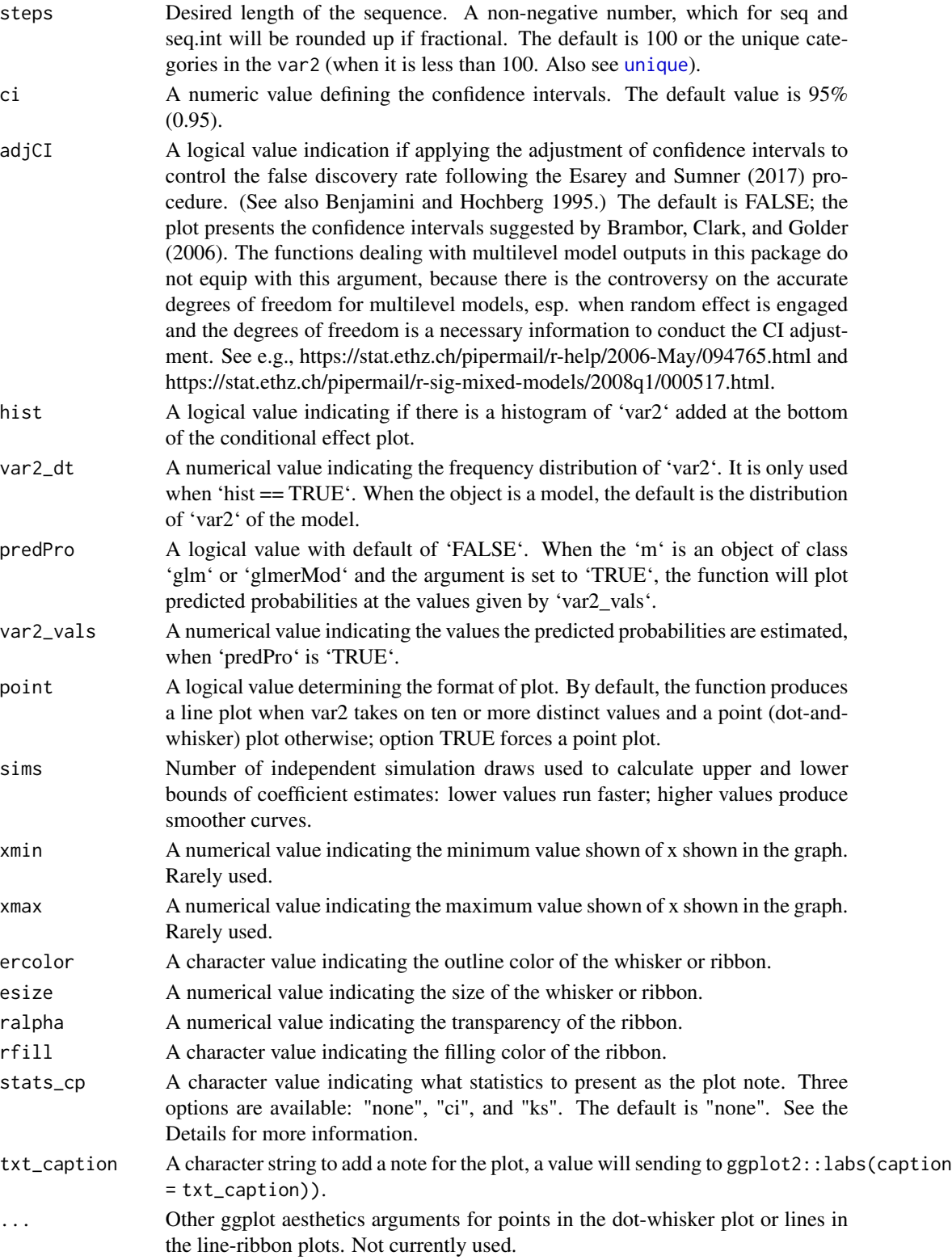

<span id="page-3-0"></span>interplot visualizes the changes in the coefficient of one term in a two-way interaction conditioned by the other term. In the current version, the function works with interactions in the following classes of models:

- Ordinary linear models (object class: lm);
- Generalized linear models (object class: glm);
- Linear mixed-effects models (object class: lmerMod);
- Generalized linear mixed-effects models (object class: glmerMod);
- Ordinary linear models with imputed data (object class: list);
- Generalized linear models with imputed data (object class: list)
- Linear mixed-effects models with imputed data (object class: list);
- Generalized linear mixed-effects models with imputed data (object class: list).

The examples below illustrate how methods invoked by this generic deal with different type of objects.

Because the output function is based on [ggplot](#page-0-0), any additional arguments and layers supported by ggplot2 can be added with the +.

interplot visualizes the conditional effect based on simulated marginal effects. The simulation provides a probabilistic distribution of moderation effect of the conditioning variable (var2) at every preset values (including the minimum and maximum values) of the conditioned variable (var1), denoted as Emin and Emax. This output allows the function to further examine the conditional effect statistically in two ways. One is to examine if the distribution of  $Emax - Emin$  covers zero. The other is to directly compare Emin and Emax through statistical tools for distributional comparisons. Users can choose either method by setting the argument stats\_cp to "ci" or "ks".

- "ci" provides the confidence interval of the difference of  $Emax-Emin$ . An interval including 0 suggests no statistical difference before and after the conditional effect is applied, and vise versa.
- "ks" presents the result of a two-sample Kolmogorov-Smirnov test of the simulated distributions of Emin and Emax. The output includes a D statistics and a p-value of the null hypothesis that the two distributions come from the same distribution at the 0.05 level.

See an illustration in the package vignette.

#### Value

The function returns a ggplot object.

#### Source

Benjamini, Yoav, and Yosef Hochberg. 1995. "Controlling the False Discovery Rate: A Practical and Powerful Approach to Multiple Testing". Journal of the Royal Statistical Society, Series B 57(1): 289–300.

Brambor, Thomas, William Roberts Clark, and Matt Golder. "Understanding interaction models: Improving empirical analyses". Political Analysis 14.1 (2006): 63-82.

#### <span id="page-4-0"></span>interplot.default 5

Esarey, Justin, and Jane Lawrence Sumner. 2015. "Marginal Effects in Interaction Models: Determining and Controlling the False Positive Rate". URL: [https://jee3.web.rice.edu/interactio](https://jee3.web.rice.edu/interaction-overconfidence.pdf)n-overconfidence. [pdf](https://jee3.web.rice.edu/interaction-overconfidence.pdf).

#### Examples

```
data(mtcars)
m_cyl \leq Im(mpg \sim wt * cyl, data = mtcars)library(interplot)
# Plot interactions with a continous conditioning variable
interplot(m = m_cyl, var1 = 'cyl', var2 = 'wt') +xlab('Automobile Weight (thousands lbs)') +
ylab('Estimated Coefficient for Number of Cylinders') +
ggtitle('Estimated Coefficient of Engine Cylinders\non Mileage by Automobile Weight') +
theme(plot.title = element_text(face='bold'))
# Plot interactions with a categorical conditioning variable
interplot(m = m_cyl, var1 = 'wt', var2 = 'cyl') +xlab('Number of Cylinders') +
ylab('Estimated Coefficient for Automobile Weight (thousands lbs)') +
ggtitle('Estimated Coefficient of Automobile Weight \non Mileage by Engine Cylinders') +
```
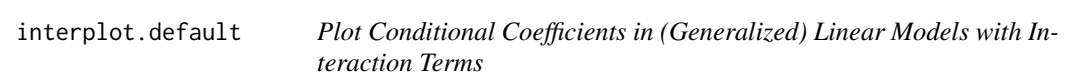

#### Description

interplot.default is a method to calculate conditional coefficient estimates from the results of (generalized) linear regression models with interaction terms.

#### Usage

```
## Default S3 method:
interplot(
 m,
  var1,
  var2,
 plot = TRUE,
  steps = NULL,
  ci = 0.95,
  adjCI = FALSE,
 hist = FALSE,var2_dt = NA,
  predPro = FALSE,
```
theme(plot.title = element\_text(face='bold'))

```
var2_vals = NULL,
 point = FALSE,
 sims = 1000,xmin = NA,
 xmax = NA,
 ercolor = NA,
 esize = 0.5,
 ralpha = 0.5,
 rfill = "grey70",stats_cp = "none",
 txt_caption = NULL,
 facet_labs = NULL,
  ...
\mathcal{L}
```
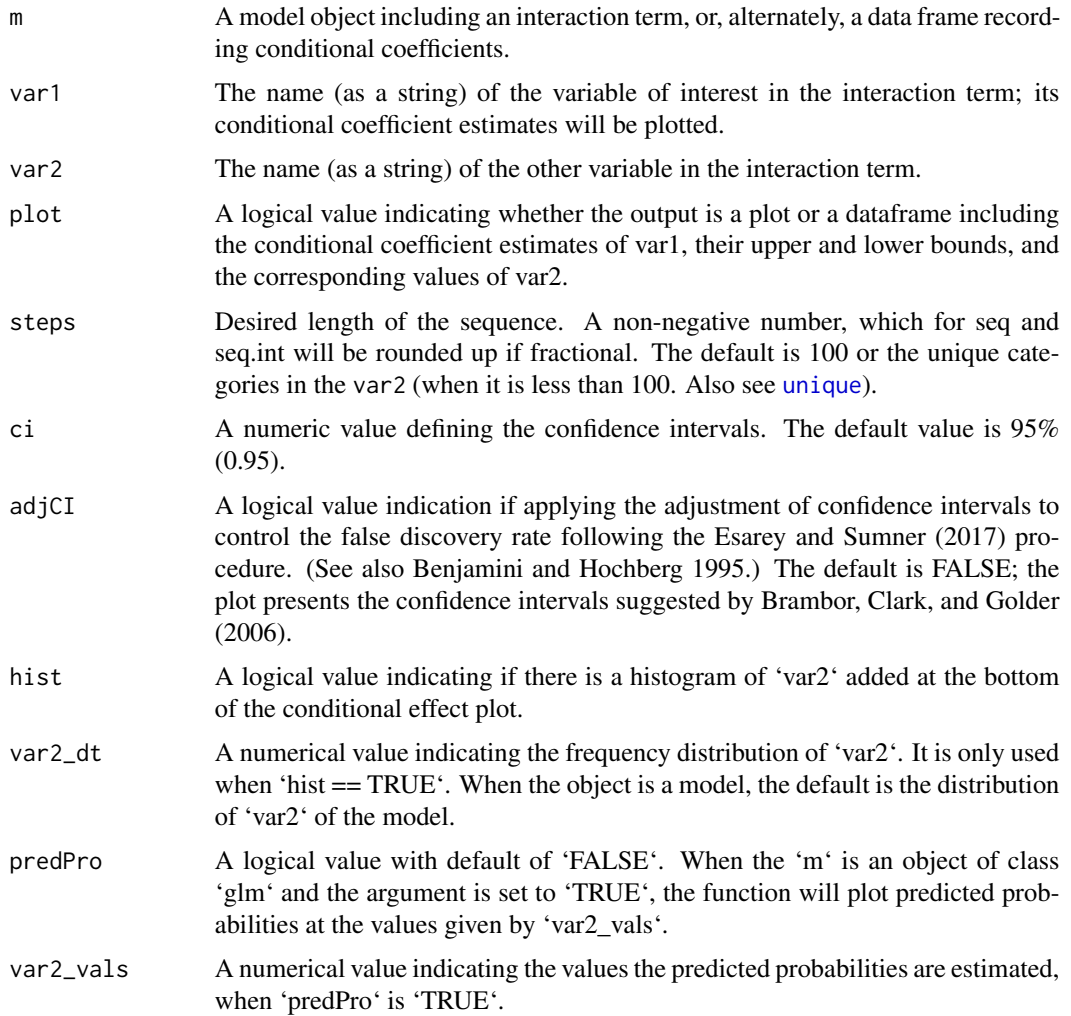

<span id="page-5-0"></span>

<span id="page-6-0"></span>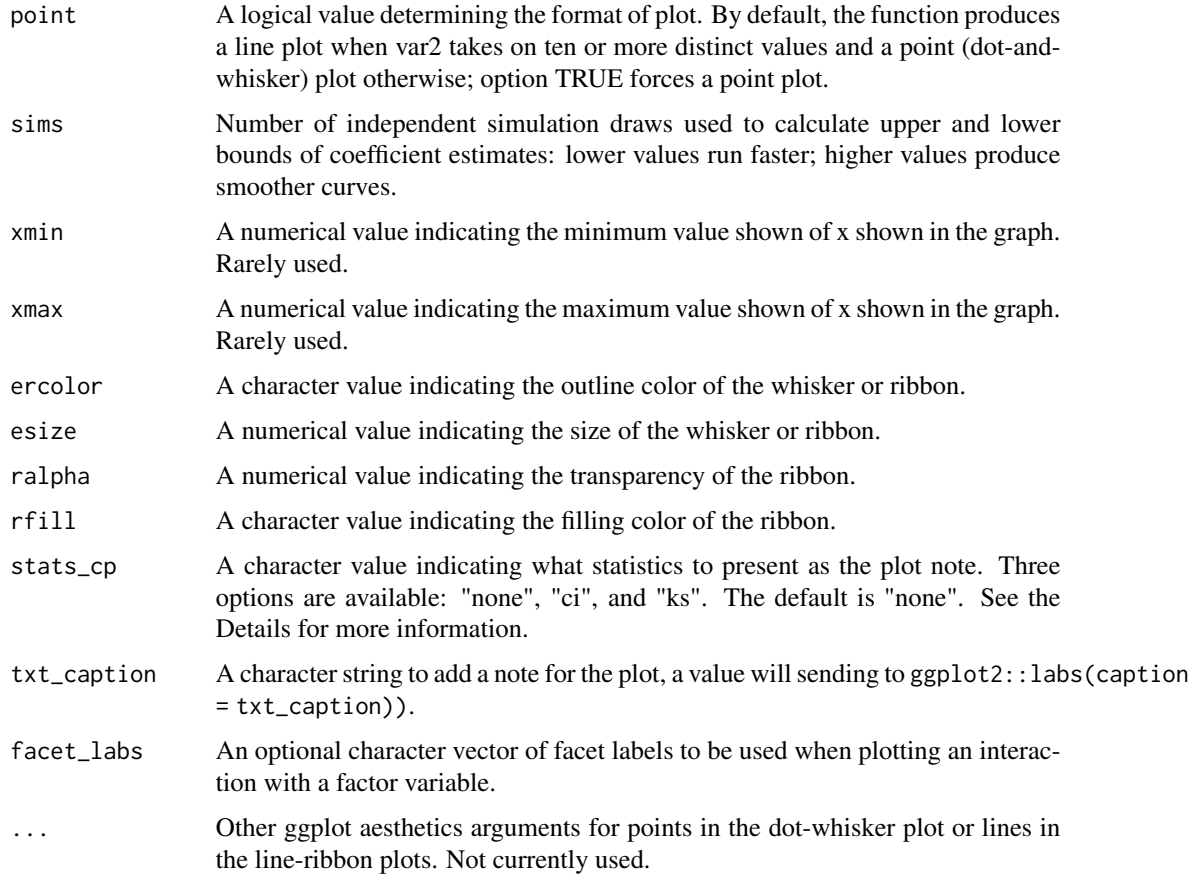

interplot.default is a S3 method from the interplot. It works on two classes of objects:

- Ordinary linear models (object class: lm);
- Generalized linear models (object class: glm).

Because the output function is based on [ggplot](#page-0-0), any additional arguments and layers supported by ggplot2 can be added with the +.

interplot visualizes the conditional effect based on simulated marginal effects. The simulation provides a probabilistic distribution of moderation effect of the conditioning variable (var2) at every preset values (including the minimum and maximum values) of the conditioned variable (var1), denoted as Emin and Emax. This output allows the function to further examine the conditional effect statistically in two ways. One is to examine if the distribution of  $Emax - Emin$  covers zero. The other is to directly compare Emin and Emax through statistical tools for distributional comparisons. Users can choose either method by setting the argument stats\_cp to "ci" or "ks".

• "ci" provides the confidence interval of the difference of  $Emax-Emin$ . An interval including 0 suggests no statistical difference before and after the conditional effect is applied, and vise versa.

<span id="page-7-0"></span>• "ks" presents the result of a two-sample Kolmogorov-Smirnov test of the simulated distributions of Emin and Emax. The output includes a D statistics and a p-value of the null hypothesis that the two distributions come from the same distribution at the 0.05 level.

See an illustration in the package vignette.

#### Value

The function returns a ggplot object.

#### Source

Benjamini, Yoav, and Yosef Hochberg. 1995. "Controlling the False Discovery Rate: A Practical and Powerful Approach to Multiple Testing". Journal of the Royal Statistical Society, Series B 57(1): 289–300.

Brambor, Thomas, William Roberts Clark, and Matt Golder. "Understanding interaction models: Improving empirical analyses". Political Analysis 14.1 (2006): 63-82.

Esarey, Justin, and Jane Lawrence Sumner. 2015. "Marginal Effects in Interaction Models: Determining and Controlling the False Positive Rate". URL: [http://jee3.web.rice.edu/interaction](http://jee3.web.rice.edu/interaction-overconfidence.pdf)-overconfidence. [pdf](http://jee3.web.rice.edu/interaction-overconfidence.pdf).

interplot.lmerMod *Plot Conditional Coefficients in Mixed-Effects Models with Interaction Terms*

#### Description

interplot.mlm is a method to calculate conditional coefficient estimates from the results of multilevel (mixed-effects) regression models with interaction terms.

#### Usage

```
## S3 method for class 'lmerMod'
interplot(
 m,
 var1,
 var2,
 plot = TRUE,
  steps = NULL,
  ci = 0.95,adjCI = FALSE,hist = FALSE,var2_dt = NA,
 predPro = FALSE,
 var2_vals = NULL,
  point = FALSE,
  sims = 5000,
```

```
xmin = NA,
 xmax = NA,
 ercolor = NA,
 esize = 0.5,
 ralpha = 0.5,
 rfill = "grey70",
 stats_cp = "none",
 txt_caption = NULL,facet_labs = NULL,
  ...
)
```
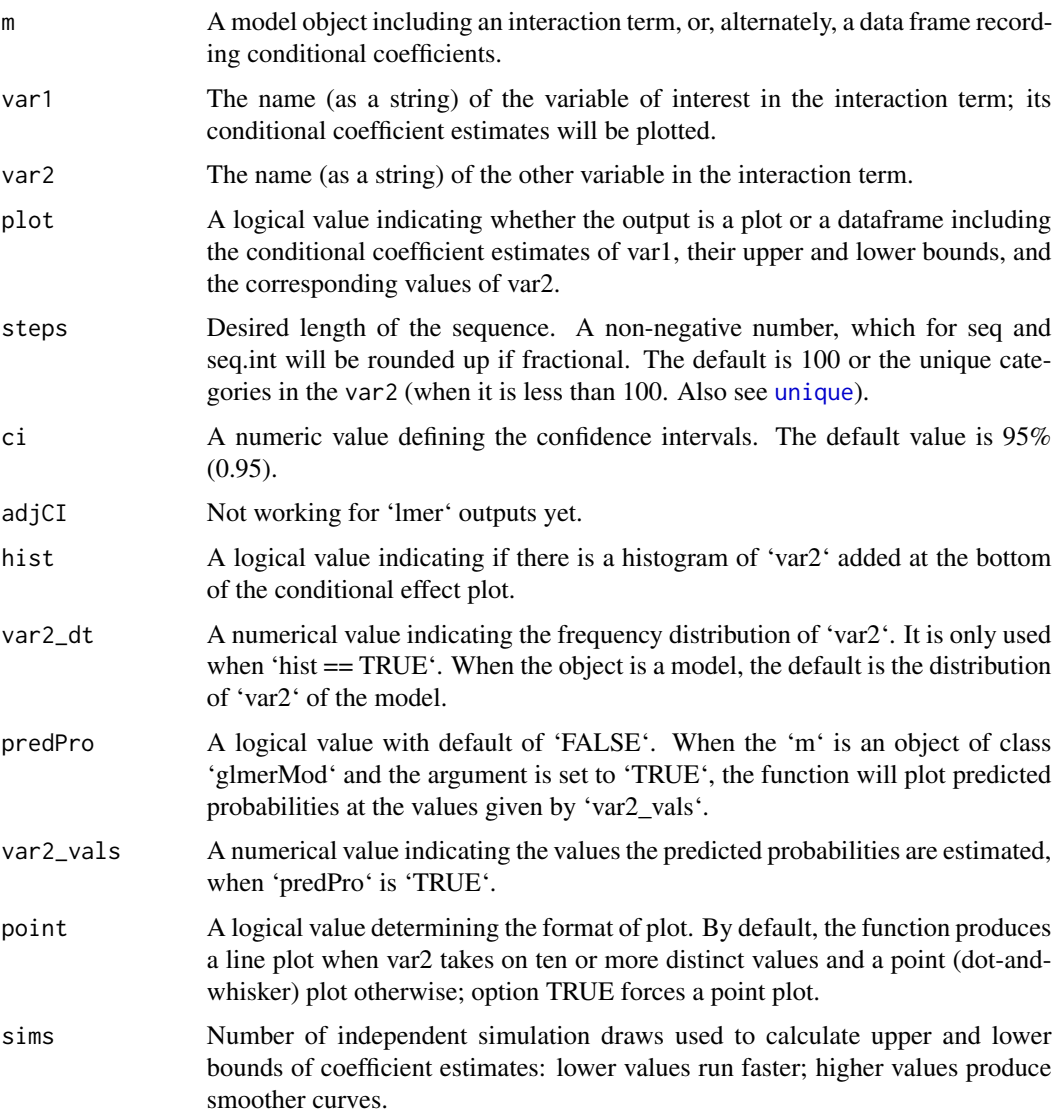

<span id="page-9-0"></span>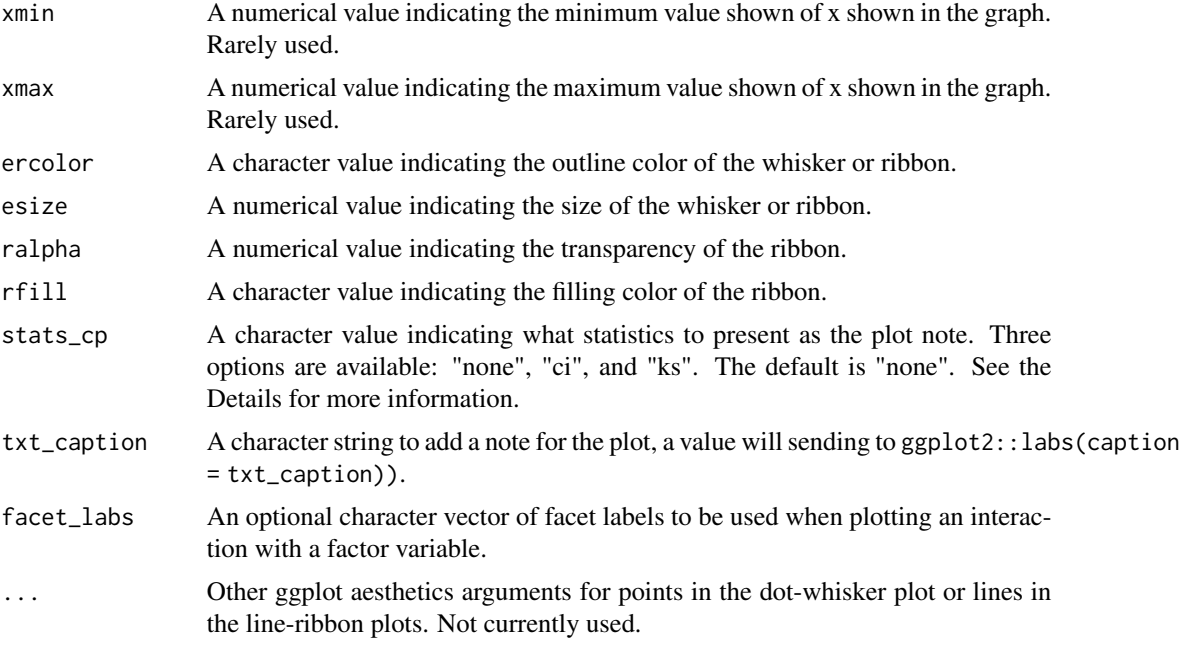

interplot.mlm is a S3 method from the interplot. It works on mixed-effects objects with class lmerMod and glmerMod.

Because the output function is based on [ggplot](#page-0-0), any additional arguments and layers supported by ggplot2 can be added with the +.

interplot visualizes the conditional effect based on simulated marginal effects. The simulation provides a probabilistic distribution of moderation effect of the conditioning variable (var2) at every preset values (including the minimum and maximum values) of the conditioned variable (var1), denoted as Emin and Emax. This output allows the function to further examine the conditional effect statistically in two ways. One is to examine if the distribution of  $Emax - Emin$  covers zero. The other is to directly compare Emin and Emax through statistical tools for distributional comparisons. Users can choose either method by setting the argument stats\_cp to "ci" or "ks".

- "ci" provides the confidence interval of the difference of  $Emax-Emin$ . An interval including 0 suggests no statistical difference before and after the conditional effect is applied, and vise versa.
- "ks" presents the result of a two-sample Kolmogorov-Smirnov test of the simulated distributions of Emin and Emax. The output includes a D statistics and a p-value of the null hypothesis that the two distributions come from the same distribution at the 0.05 level.

See an illustration in the package vignette.

#### Value

The function returns a ggplot object.

<span id="page-10-0"></span>interplot.lmmi *Plot Conditional Coefficients in (Generalized) Linear Models with Imputed Data and Interaction Terms*

#### Description

interplot.mi is a method to calculate conditional coefficient estimates from the results of (generalized) linear regression models with interaction terms and multiply imputed data.

#### Usage

```
## S3 method for class 'lmmi'
interplot(
 m,
  var1,
  var2,
 plot = TRUE,
 steps = NULL,
  ci = 0.95,adjCI = FALSE,hist = FALSE,
  var2_dt = NA,
 predPro = FALSE,
  var2_vals = NULL,
 point = FALSE,
  sims = 5000,
  xmin = NA,
 xmax = NA,
 ercolor = NA,
 esize = 0.5,
  ralpha = 0.5,
  rfill = "grey70",
  stats_cp = "none",
  txt_caption = NULL,
  facet_labs = NULL,
  ...
```
)

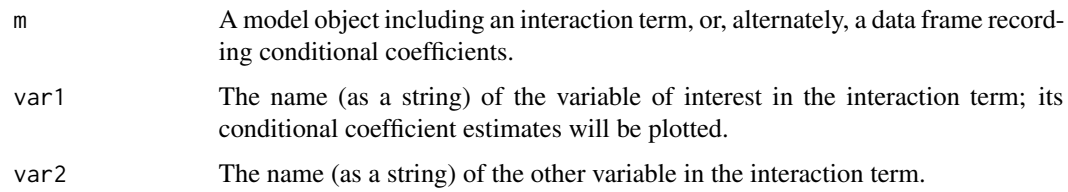

<span id="page-11-0"></span>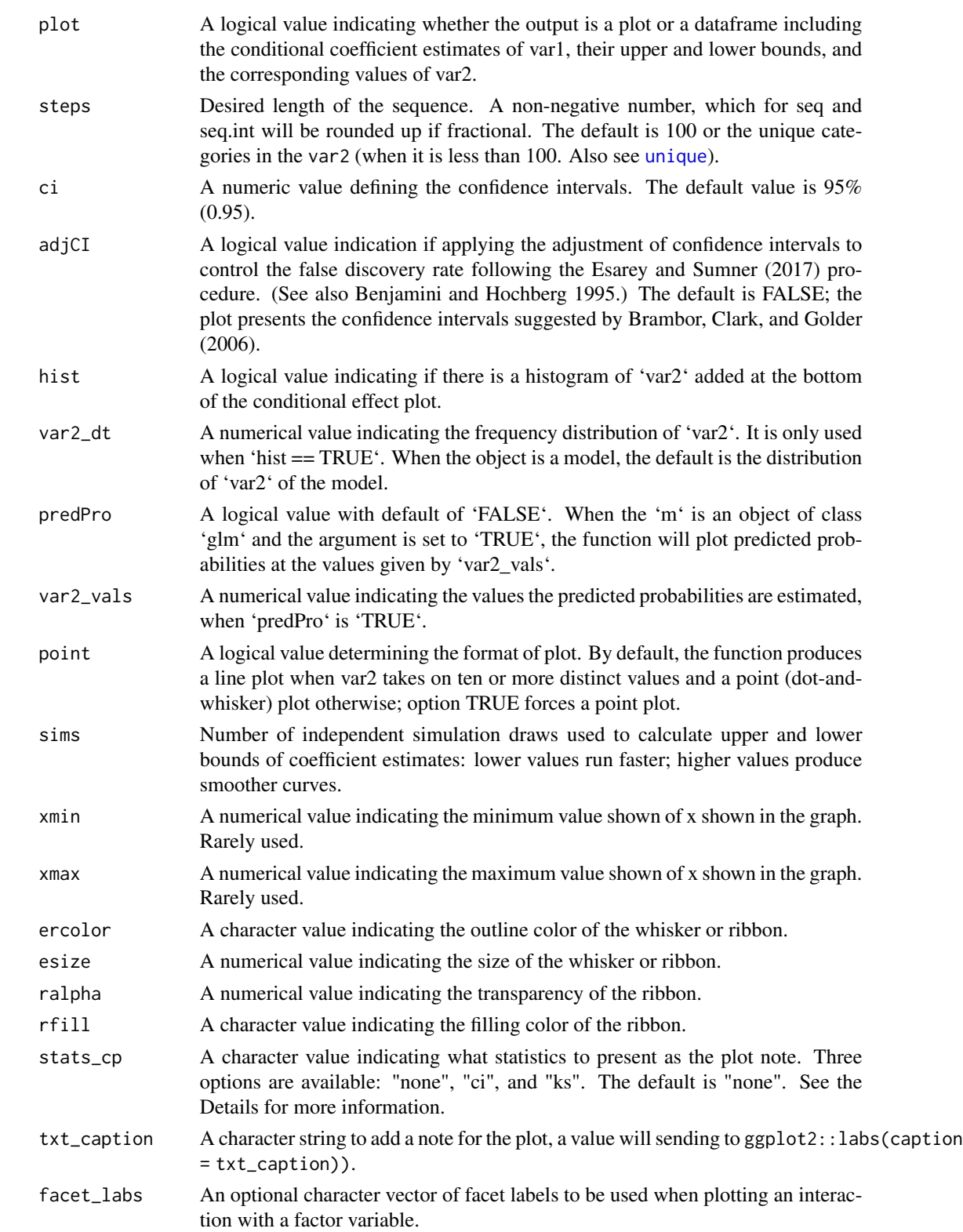

#### <span id="page-12-0"></span>interplot.lmmi 13

... Other ggplot aesthetics arguments for points in the dot-whisker plot or lines in the line-ribbon plots. Not currently used.

#### Details

interplot.lmmi and interplot.glmmi are S3 methods from the interplot. This function can work on interactions from results in the class of list generated by mitools.

Because the output function is based on [ggplot](#page-0-0), any additional arguments and layers supported by ggplot2 can be added with the +.

interplot visualizes the conditional effect based on simulated marginal effects. The simulation provides a probabilistic distribution of moderation effect of the conditioning variable (var2) at every preset values (including the minimum and maximum values) of the conditioned variable (var1), denoted as Emin and Emax. This output allows the function to further examine the conditional effect statistically in two ways. One is to examine if the distribution of  $Emax - Emin$  covers zero. The other is to directly compare Emin and Emax through statistical tools for distributional comparisons. Users can choose either method by setting the argument stats\_cp to "ci" or "ks".

- "ci" provides the confidence interval of the difference of  $Emax-Emin$ . An interval including 0 suggests no statistical difference before and after the conditional effect is applied, and vise versa.
- "ks" presents the result of a two-sample Kolmogorov-Smirnov test of the simulated distributions of Emin and Emax. The output includes a D statistics and a p-value of the null hypothesis that the two distributions come from the same distribution at the 0.05 level.

See an illustration in the package vignette.

#### Value

The function returns a ggplot object.

#### Source

Benjamini, Yoav, and Yosef Hochberg. 1995. "Controlling the False Discovery Rate: A Practical and Powerful Approach to Multiple Testing". Journal of the Royal Statistical Society, Series B 57(1): 289–300.

Brambor, Thomas, William Roberts Clark, and Matt Golder. "Understanding interaction models: Improving empirical analyses". Political Analysis 14.1 (2006): 63-82.

Esarey, Justin, and Jane Lawrence Sumner. 2015. "Marginal Effects in Interaction Models: Determining and Controlling the False Positive Rate". URL: [http://jee3.web.rice.edu/interaction](http://jee3.web.rice.edu/interaction-overconfidence.pdf)-overconfidence. [pdf](http://jee3.web.rice.edu/interaction-overconfidence.pdf).

#### Examples

```
library(interplot)
library(mitools)
data(smi)
model1 <- with(smi, glm(drinkreg \sim wave \star sex, family = binomial()))
```

```
interplot(model1, var1 = "sex", var2 = "wave")
```
interplot.mlmmi *Plot Conditional Coefficients in Mixed-Effects Models with Imputed Data and Interaction Terms*

#### Description

interplot.mlmmi is a method to calculate conditional coefficient estimates from the results of multilevel (mixed-effects) regression models with interaction terms and multiply imputed data.

#### Usage

```
## S3 method for class 'mlmmi'
interplot(
 m,
 var1,
  var2,
 plot = TRUE,
  steps = NULL,
  ci = 0.95,adjCI = FALSE,hist = FALSE,
 var2_dt = NA,
 predPro = FALSE,
  var2_vals = NULL,
 point = FALSE,
  sims = 5000,xmin = NA,
  xmax = NA,
 ercolor = NA,
 esize = 0.5,
  ralpha = 0.5,
  rfill = "grey70",
  stats_cp = "none",
  txt_caption = NULL,
  facet_labs = NULL,
  ...
\mathcal{L}
```
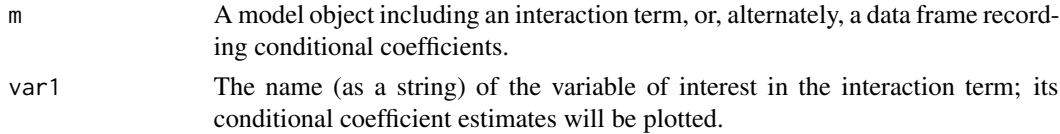

<span id="page-14-0"></span>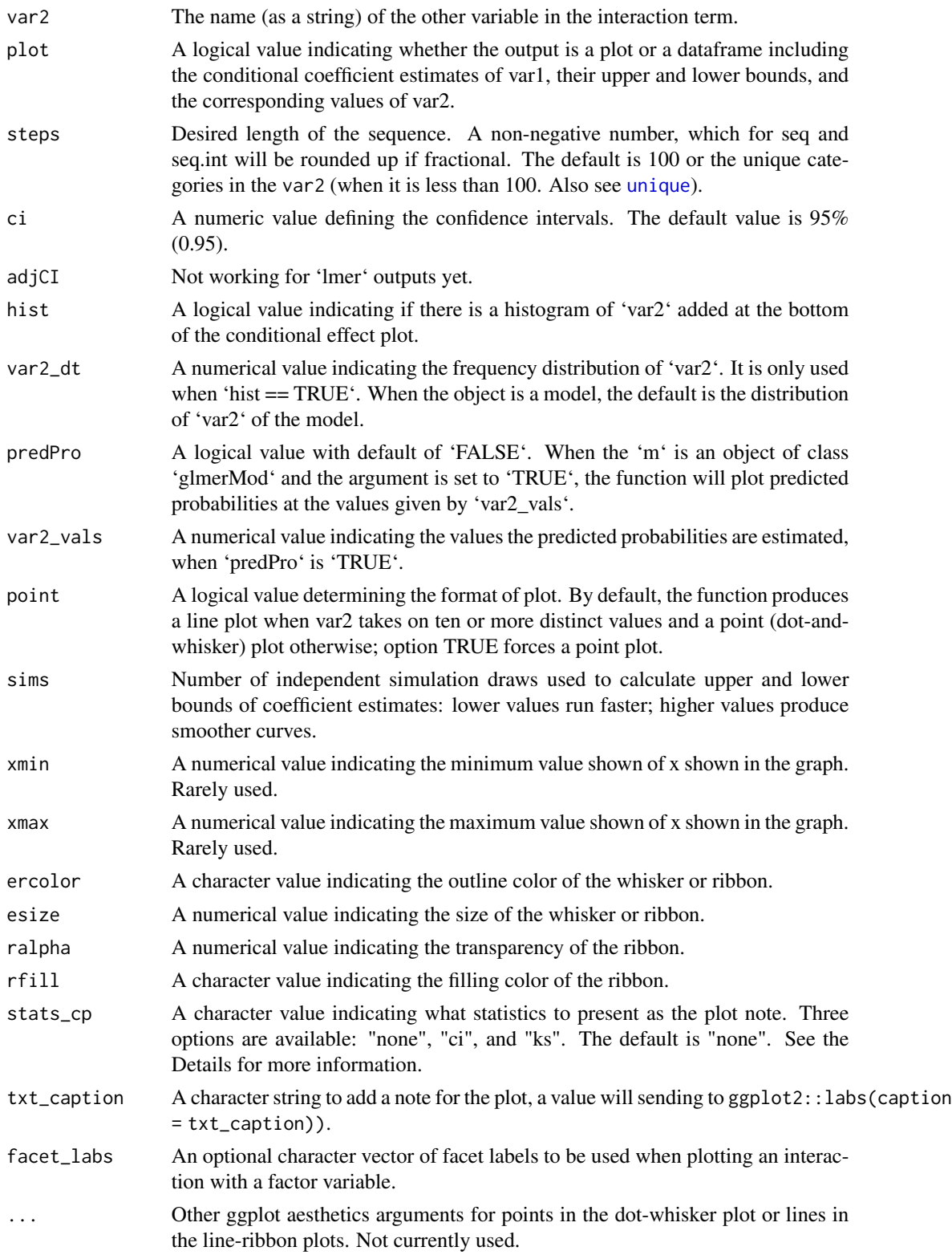

<span id="page-15-0"></span>interplot.mlmmi and interplot.gmlmmi are S3 methods from the interplot. It works on lists of mixed-effects objects with class lmerMod and glmerMod generated by mitools and lme4.

Because the output function is based on [ggplot](#page-0-0), any additional arguments and layers supported by ggplot2 can be added with the +.

interplot visualizes the conditional effect based on simulated marginal effects. The simulation provides a probabilistic distribution of moderation effect of the conditioning variable (var2) at every preset values (including the minimum and maximum values) of the conditioned variable (var1), denoted as Emin and Emax. This output allows the function to further examine the conditional effect statistically in two ways. One is to examine if the distribution of  $Emax - Emin$  covers zero. The other is to directly compare Emin and Emax through statistical tools for distributional comparisons. Users can choose either method by setting the argument stats\_cp to "ci" or "ks".

- "ci" provides the confidence interval of the difference of  $Emax-Emin$ . An interval including 0 suggests no statistical difference before and after the conditional effect is applied, and vise versa.
- "ks" presents the result of a two-sample Kolmogorov-Smirnov test of the simulated distributions of Emin and Emax. The output includes a D statistics and a p-value of the null hypothesis that the two distributions come from the same distribution at the 0.05 level.

See an illustration in the package vignette.

#### Value

The function returns a ggplot object.

interplot.plot *Plot Conditional Coefficients in Models with Interaction Terms*

#### Description

Graph based on the data frame of statistics about the conditional effect of an interaction.

#### Usage

```
## S3 method for class 'plot'
interplot(
 m,
 var1 = NULL,var2 = NULL,plot = TRUE,
 steps = NULL,
  ci = 0.95,
  adjCI = FALSE,hist = FALSE,var2_dt = NULL,
```
#### <span id="page-16-0"></span>interplot.plot 17

```
predPro = FALSE,
var2_vals = NULL,
point = FALSE,sims = 5000,
xmin = NA,
xmax = NA,
ercolor = NA,
esize = 0.5,
ralpha = 0.5,
rfill = "grey70",
stats_cp = "none",
txt_caption = NULL,
ci_diff = NULL,
ks_diff = NULL,
...
```
#### Arguments

)

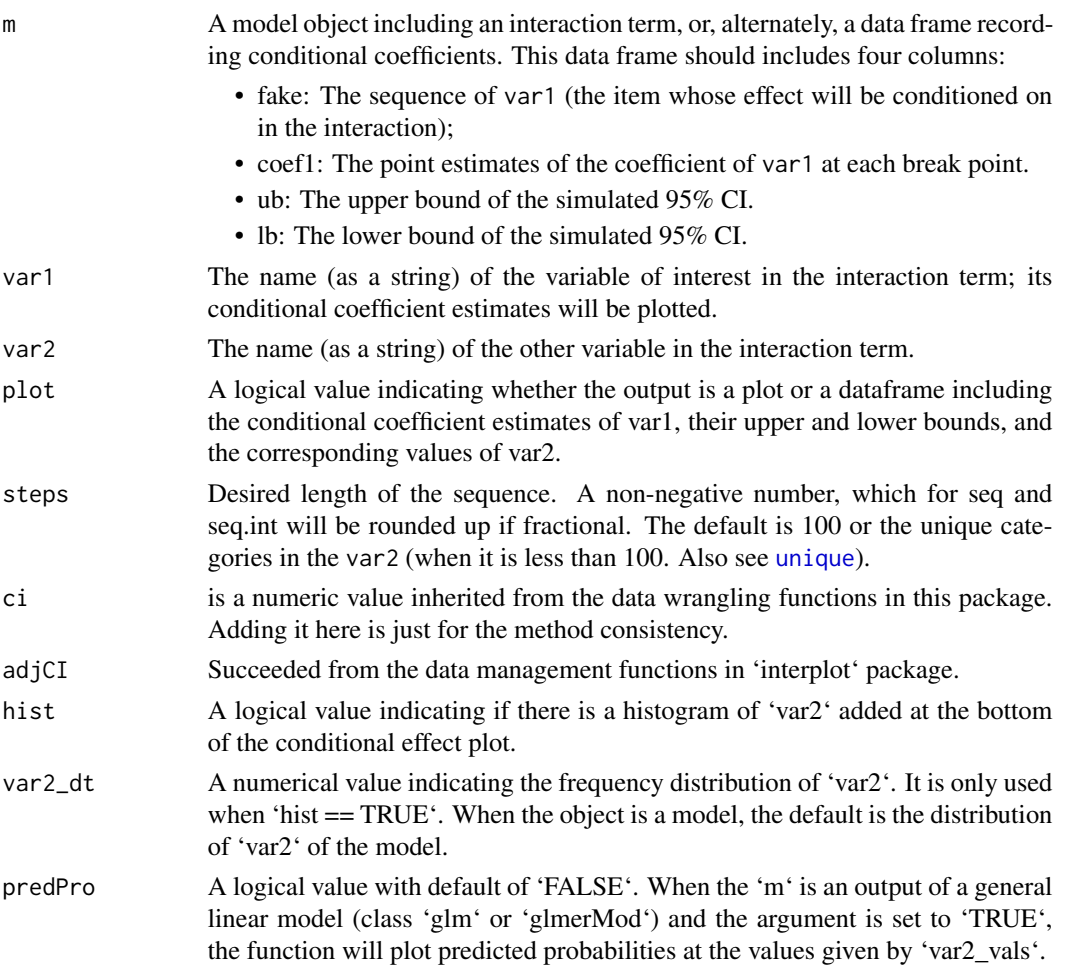

<span id="page-17-0"></span>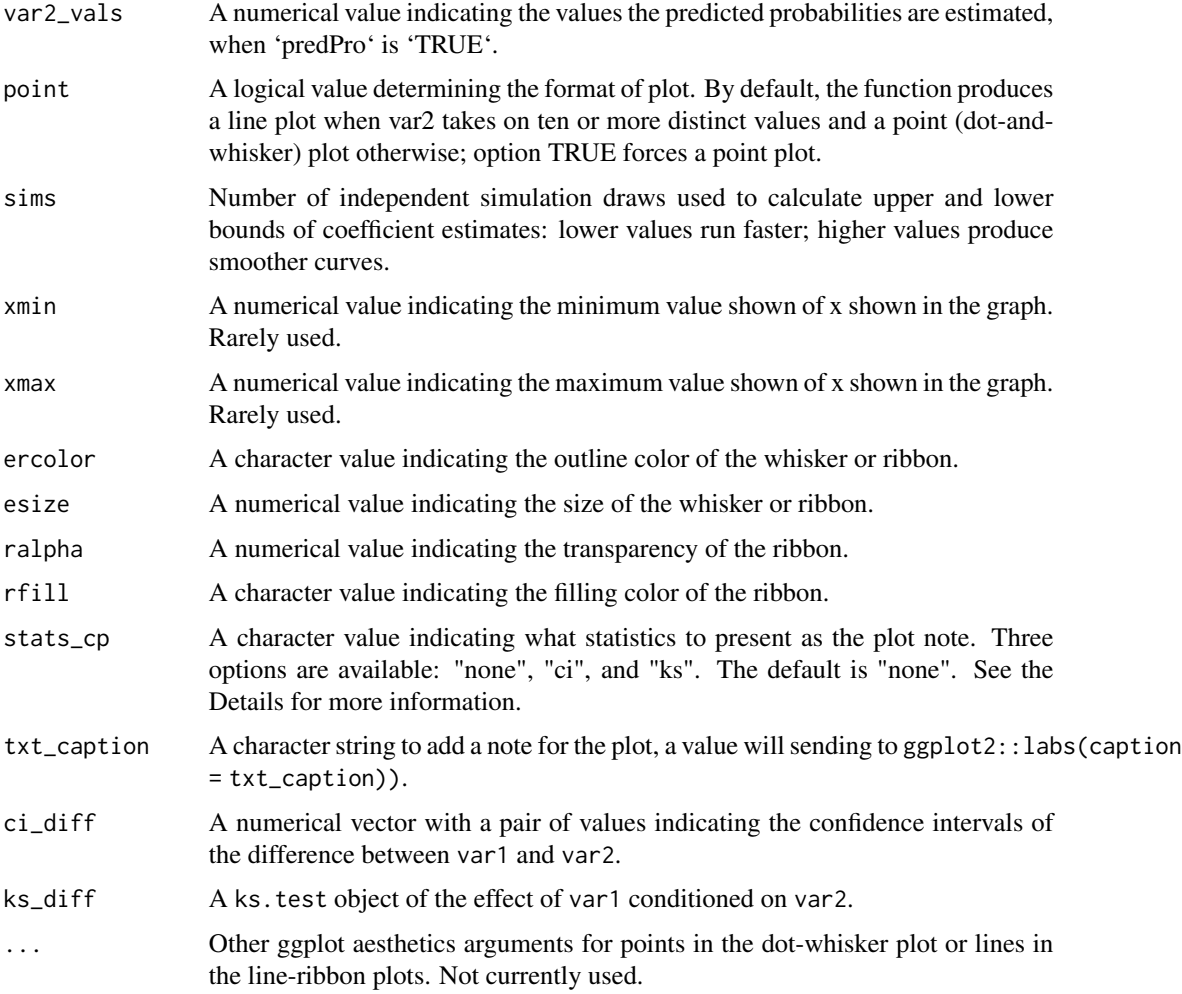

interplot.plot is a S3 method from the interplot. It generates plots of conditional coefficients.

Because the output function is based on [ggplot](#page-0-0), any additional arguments and layers supported by ggplot2 can be added with the +.

interplot visualizes the conditional effect based on simulated marginal effects. The simulation provides a probabilistic distribution of moderation effect of the conditioning variable (var2) at every preset values (including the minimum and maximum values) of the conditioned variable (var1), denoted as Emin and Emax. This output allows the function to further examine the conditional effect statistically in two ways. One is to examine if the distribution of  $Emax - Emin$  covers zero. The other is to directly compare Emin and Emax through statistical tools for distributional comparisons. Users can choose either method by setting the argument stats\_cp to "ci" or "ks".

• "ci" provides the confidence interval of the difference of  $Emax-Emin$ . An interval including 0 suggests no statistical difference before and after the conditional effect is applied, and vise versa.

#### interplot.plot 19

• "ks" presents the result of a two-sample Kolmogorov-Smirnov test of the simulated distributions of Emin and Emax. The output includes a D statistics and a p-value of the null hypothesis that the two distributions come from the same distribution at the 0.05 level.

See an illustration in the package vignette.

#### Value

The function returns a ggplot object.

# <span id="page-19-0"></span>Index

class, *[2](#page-1-0)*

ggplot, *[4](#page-3-0)*, *[7](#page-6-0)*, *[10](#page-9-0)*, *[13](#page-12-0)*, *[16](#page-15-0)*, *[18](#page-17-0)*

interplot, [2](#page-1-0) interplot.default, [5](#page-4-0) interplot.lmerMod, [8](#page-7-0) interplot.lmmi, [11](#page-10-0) interplot.mlmmi, [14](#page-13-0) interplot.plot, [16](#page-15-0)

unique, *[3](#page-2-0)*, *[6](#page-5-0)*, *[9](#page-8-0)*, *[12](#page-11-0)*, *[15](#page-14-0)*, *[17](#page-16-0)*